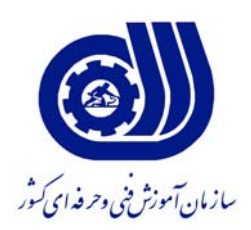

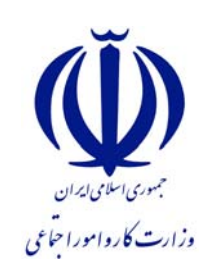

**معاونت پژوهش و برنامه ريزي دفتر طرح و برنامه هاي درسي** 

# **استاندارد شايستگي**

# **سرشكني با نرم افزار** Geolab

**گروه شغلي عمران** 

**شماره ملي شناسايي شغل** 

 **2142/12** **نظارت بر تدوين محتوا و تصويب : دفتر طرح و برنامه هاي درسي شماره ملي شناسايي شغل : 2142/12 شروع اعتبار : 1388/10/1 پايان اعتبار : 1393/10/1**

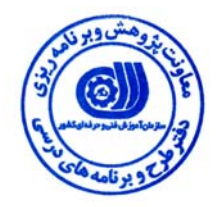

 عمران **اعضاء كميسيون تخصصي برنامه ريزي درسي رشته :**

1

 $\overline{a}$ 

j

 **اداره كل آموزش فني وحرفه اي آذربايجان شرقي حوزه هاي حرفه اي و تخصصي همكار براي تدوين استاندارد شغل و آموزش :**

> $\overline{a}$ **فرآيند اصلاح و بازنگري :**

**آدرس : تهران -خیابان آزادی ، خیابان خوش شمالی ، نبش نصرت ، ساختمان شماره ۲ ، سازمان آموزش فنی و حرفه ای کشور ، شماره ۲۵۹ دورنگار 66944117 تلفن 66569900** 

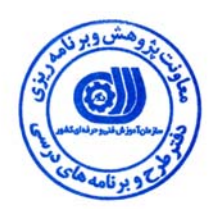

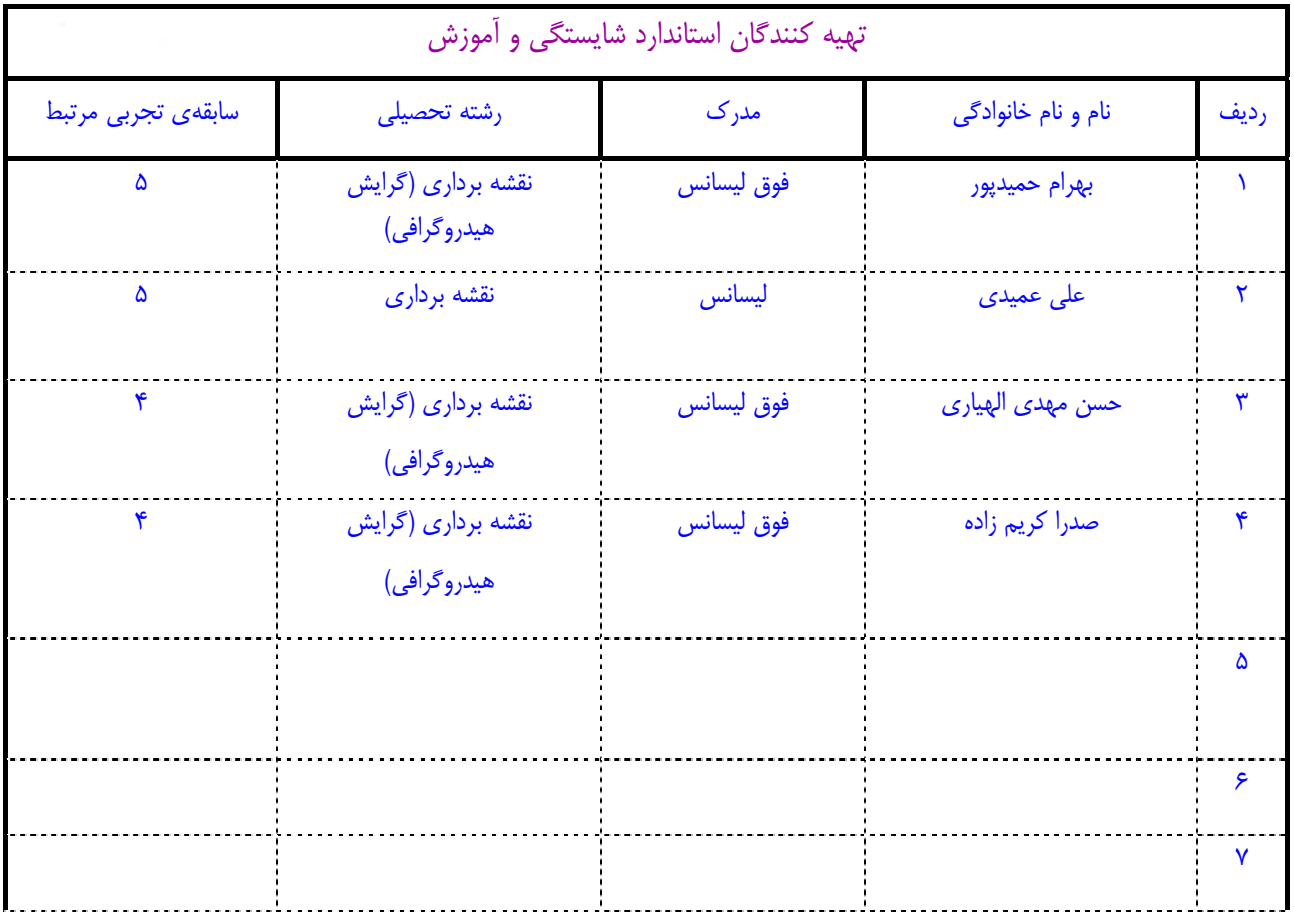

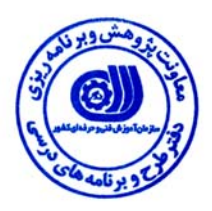

#### **تعاريف :**

#### **استاندارد شغل :**

مشخصات شايستگي ها و توانمندي هاي مورد نياز براي عملكرد موثر در محيط كار را گويند در بعضي از موارد استاندارد حرفه اي نيز گفته مي شود . **استاندارد آموزش :** 

نقشهي يادگيري براي رسيدن به شايستگي هاي موجود در استاندارد شغل .

#### **نام يك شغل :**

به مجموعه اي از وظايف و توانمندي هاي خاص كه از يك شخص در سطح مورد نظر انتظار مي رود اطلاق مي شود .

#### **شرح شغل :**

بيانيه اي شامل مهم ترين عناصر يك شغل از قبيل جايگاه يا عنوان شغل ، كارها ارتباط شغل با مشاغل ديگر در يك حـوزه شـغلي ، مـسئوليت هـا ، شرايط كاري و استاندارد عملكرد مورد نياز شغل .

#### **طول دوره آموزش :**

حداقل زمان و جلسات مورد نياز براي رسيدن به اهداف يك استاندارد آموزشي .

#### **ويژگي كارآموز ورودي :**

حداقل شايستگي ها و توانايي هايي كه از يك كارآموز در هنگام ورود به دوره آموزش انتظار مي رود .

#### **ارزشيابي :**

فرآيند جمع آوري شواهد و قضاوت در مورد آنكه يك شايستگي بدست آمده است يا خير ، كه شامل سه بخش عملي ، كتبي عملي و اخلاق حرفـه اي خواهد بود .

#### **صلاحيت حرفه اي مربيان :**

حداقل توانمندي هاي آموزشي و حرفه اي كه از مربيان دوره آموزش استاندارد انتظار مي رود .

#### **شايستگي :**

توانايي انجام كار در محيط ها و شرايط گوناگون به طور موثر و كارا برابر استاندارد .

#### **دانش :**

حداقل مجموعه اي از معلومات نظري و توانمندي هاي ذهني لازم براي رسيدن به يک شايستگي يا توانايي . كه مي تواند شامل علوم پايه ( رياضي ، فيزيك ، شيمي ، زيست شناسي ) ، تكنولوژي و زبان فني باشد .

#### **مهارت :**

حداقل هماهنگي بين ذهن و جسم براي رسيدن به يك توانمندي يا شايستگي . معمولاً به مهارت هاي عملي ارجاع مي شود .

#### **نگرش :**

مجموعه اي از رفتارهاي عاطفي كه براي شايستگي در يك كار مورد نياز است و شامل مهارت هاي غير فني واخلاق حرفه اي مي باشد .

#### **ايمني :**

مواردي است كه عدم يا انجام ندادن صحيح آن موجب بروز حوادث و خطرات در محيط كار مي شود .

#### **توجهات زيست محيطي :**

ملاحظاتي است كه در هر شغل بايد رعايت و عمل شود كه كمترين آسيب به محيط زيست وارد گردد.

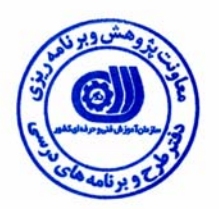

# **نام شايستگي :**  سرشكني با نرم افزار Geolab

#### **شرح شايستگي:**

سرشكني با نرم افزار Geolab در حوزه ي ژئودزي بوده و با كارهايي ازقبيل سرشكني كمترين مربعات شبكه هاي مسطحاتي ، ارتفاعي و سه بعدي ، شبيه سازي شبكه هاي ژئودزي (پريآناليز)، انترپولاسيون مدل ژئوئيد، تبديل مختصات به سيستم تصويرها و بيضويها به يكديگر، تعيين مختصات بر روي انواع سيستمهاي تصوير با انتخاب بيضويهاي مختلف و استفاده از ژئوئيد جهاني PEGM\$9 و A۹۱OSU مي باشد و اين شايستگي با مشاغل نقشه برداري و عمران در ارتباط مي باشد.

#### **ويژگي هاي كارآموز ورودي**

**حداقل ميزان تحصيلات :** ليسانس نقشه برداري

**حداقل توانايي جسمي :** سلامت كامل

**مهارت هاي پيش نياز اين استاندارد :** ندارد

**طول دوره آموزش** 

**طول دوره آموزش : 60 ساعت** 

**ـ زمان آموزش نظري 15 ساعت** 

**ـ زمان آموزش عملي : 45 ساعت** 

**ـ كارورزي : - ساعت ـ زمان پروژه : - ساعت**

**شيوه ارزشيابي** 

آزمون عملي : %65

آزمون كتبي عملي : %25

اخلاق حرفه اي : ١٠٪

**صلاحيت هاي حرفه اي مربيان** 

- دارا بودن حداقل مدرك تحصيلي مهندسي ژئودزي با حداقل 4 سال سابقه كاري مرتبط

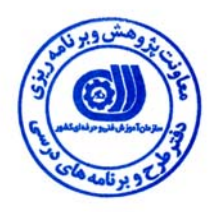

**استاندارد شايستگي** 

## **- كار ها**

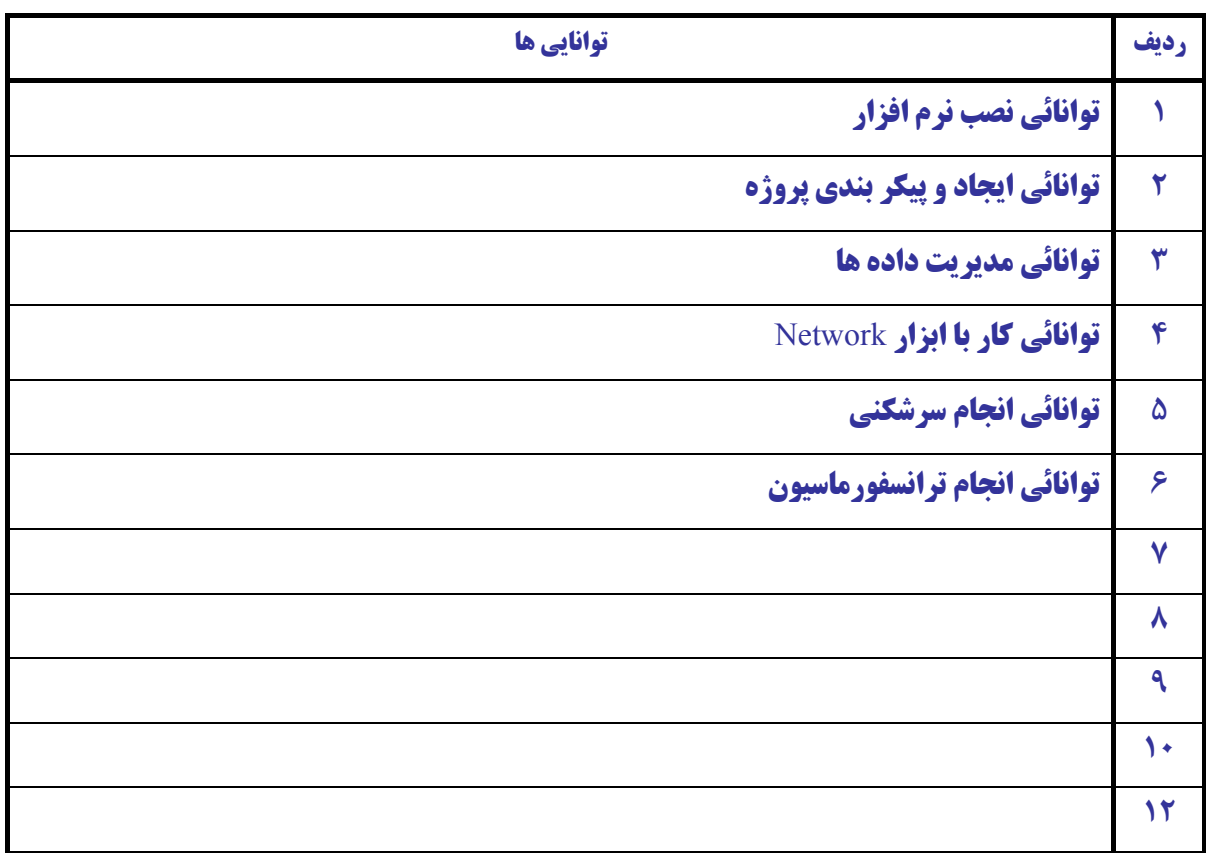

**- برگهي تحليل آموزشي** 

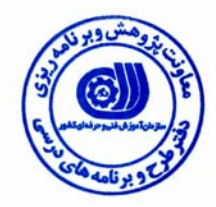

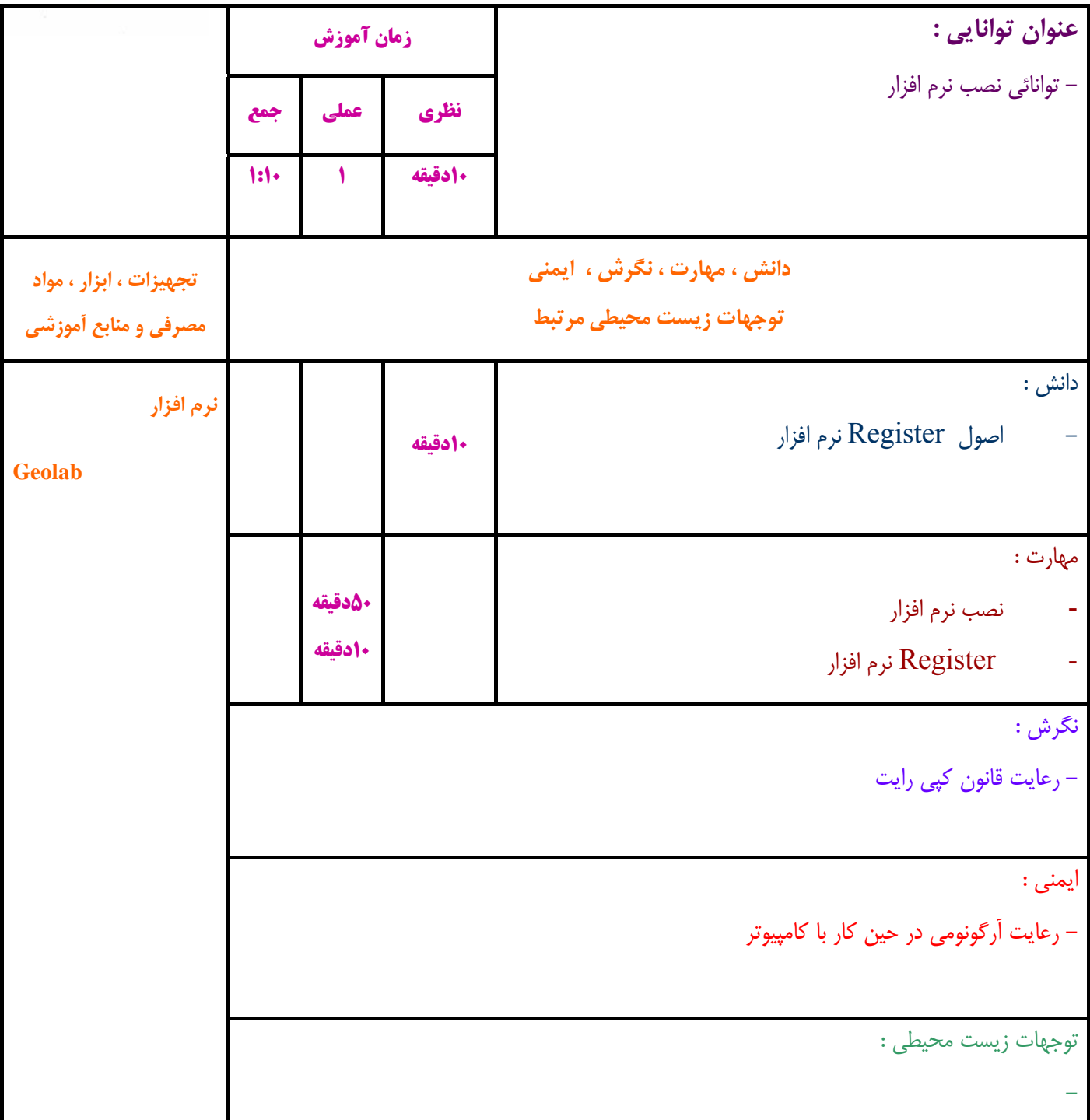

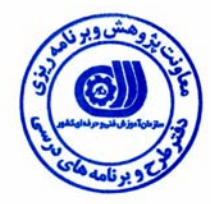

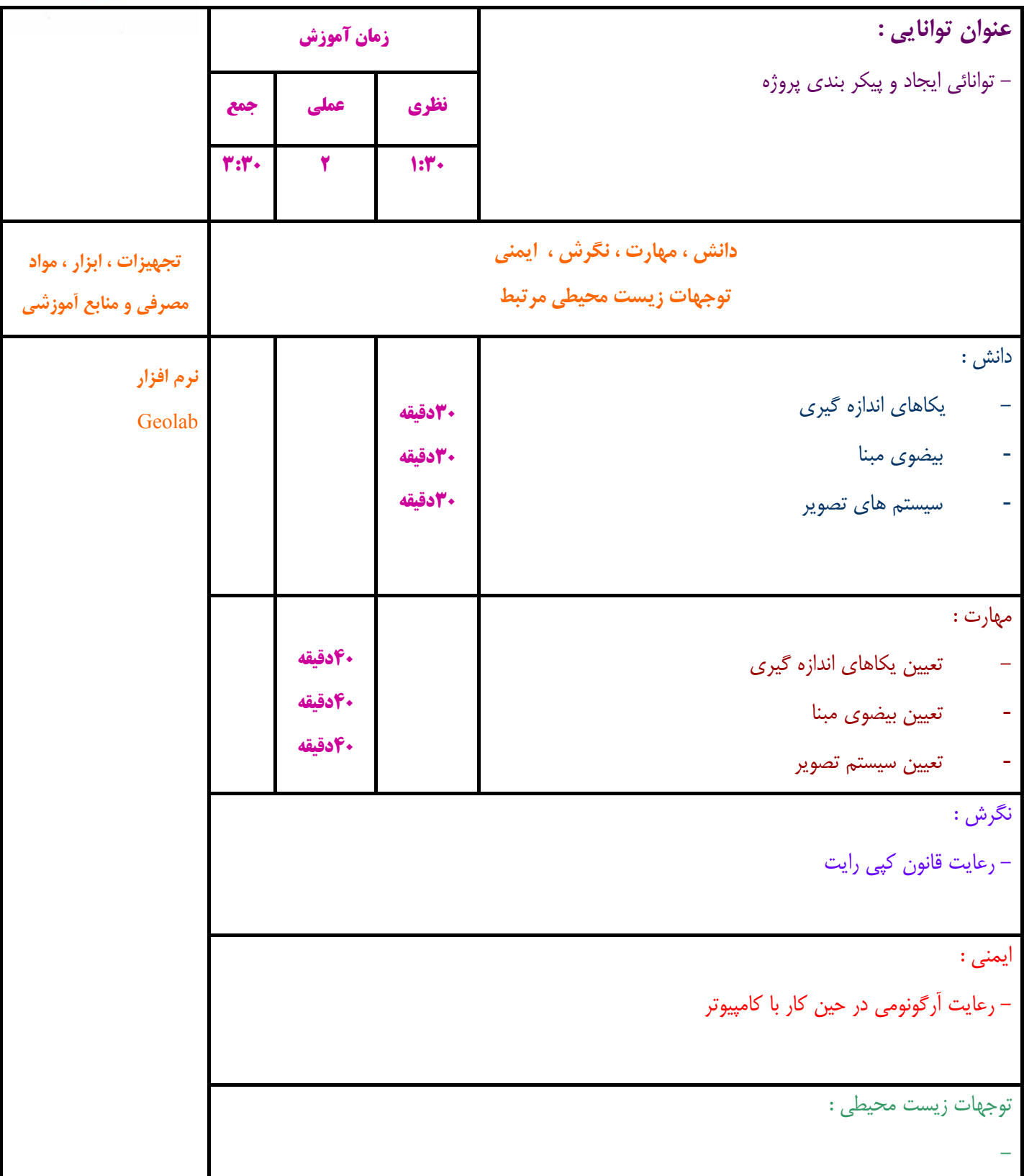

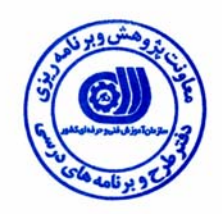

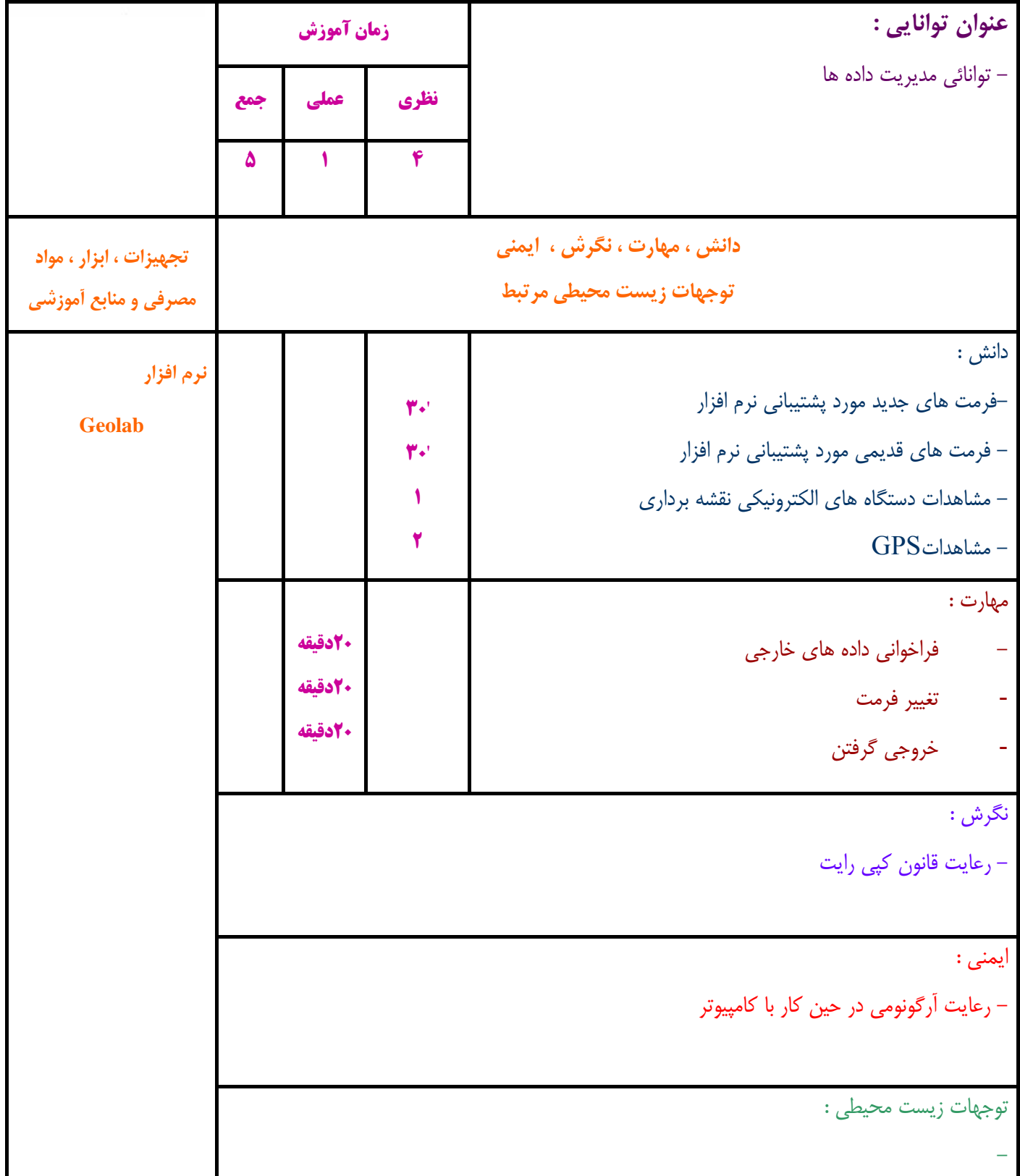

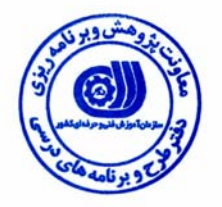

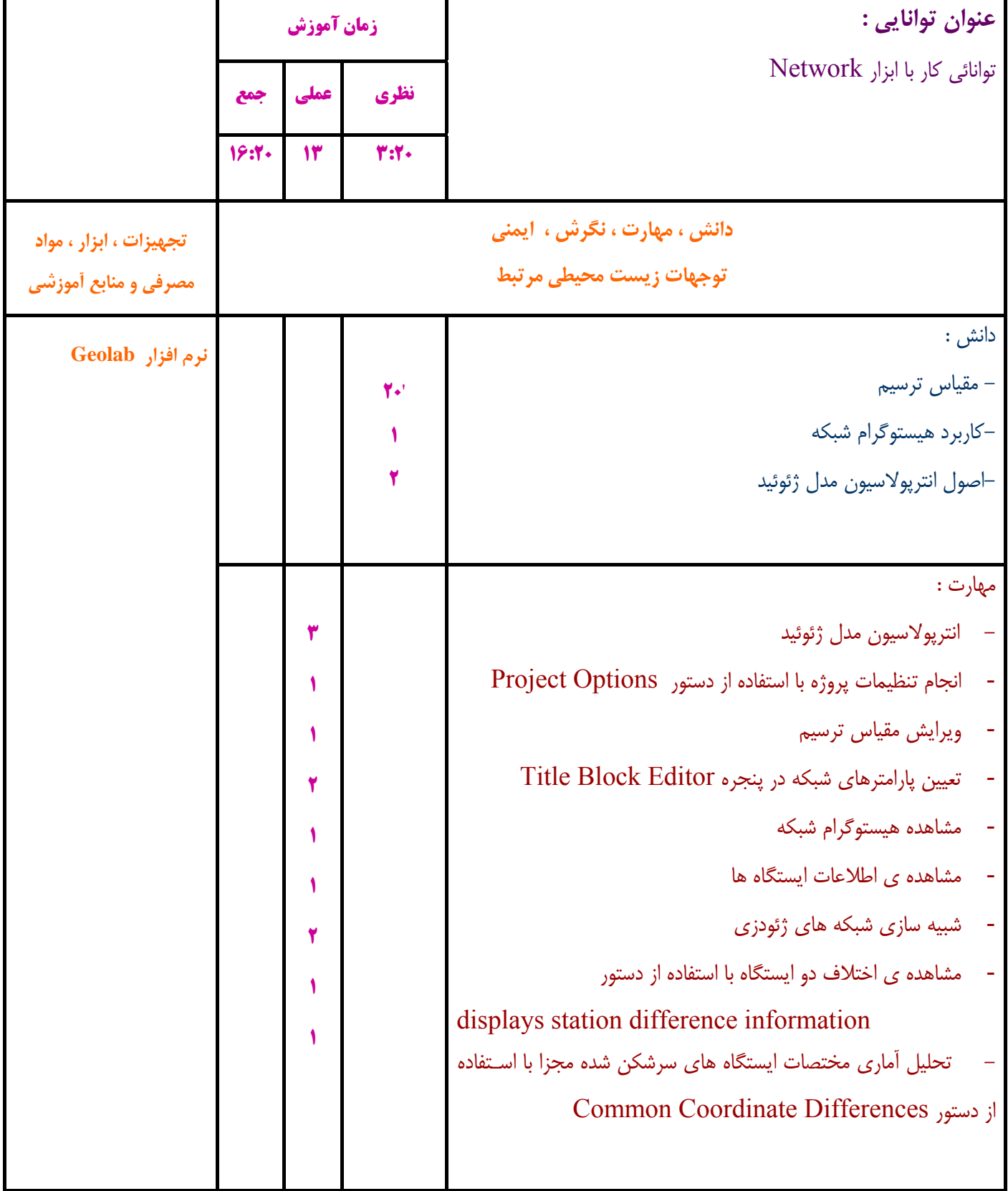

نگرش :

- رعايت قانون كپي رايت

ايمني :

-

- رعايت آرگونومي در حين كار با كامپيوتر

توجهات زيست محيطي :

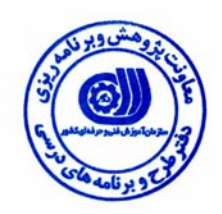

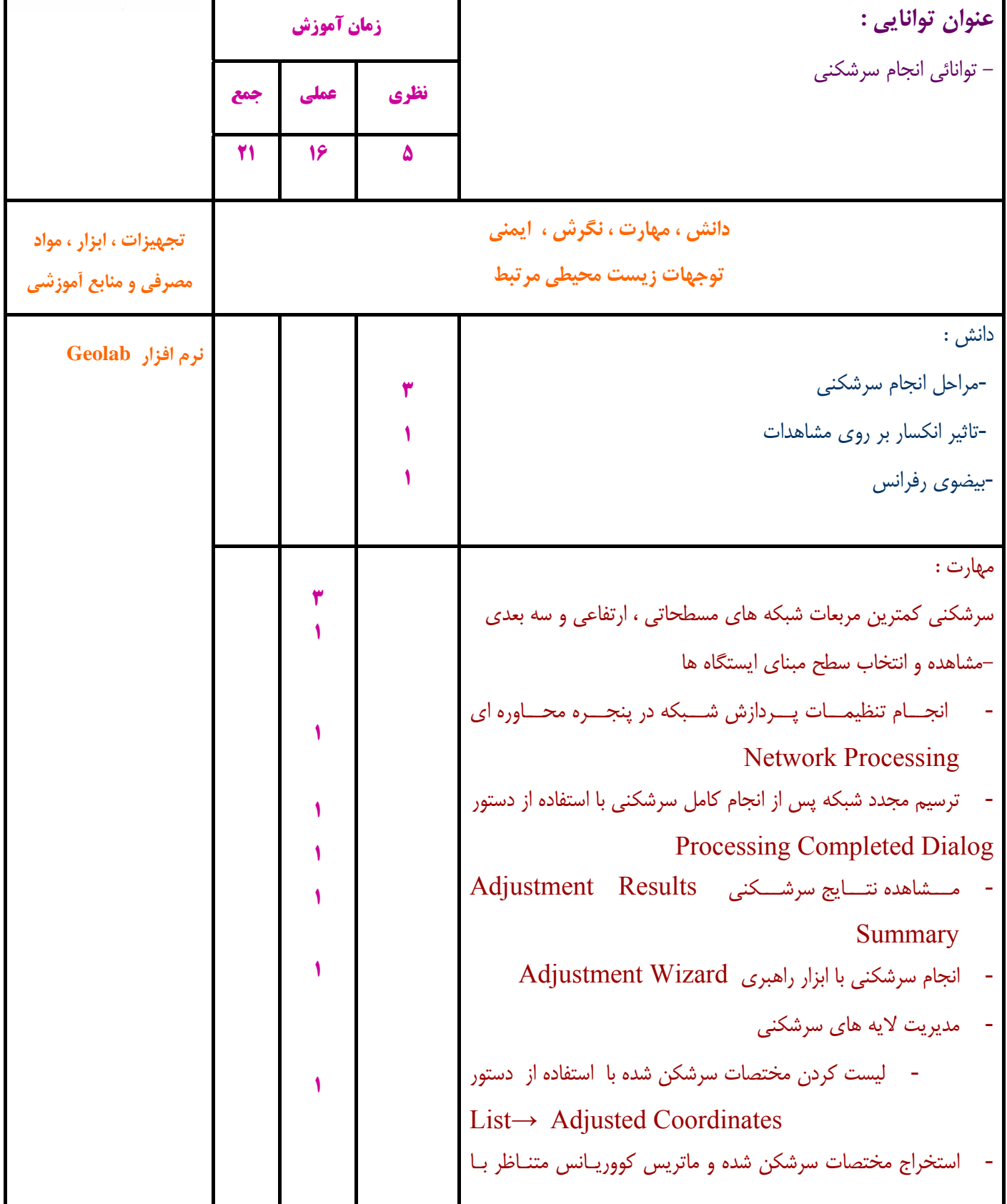

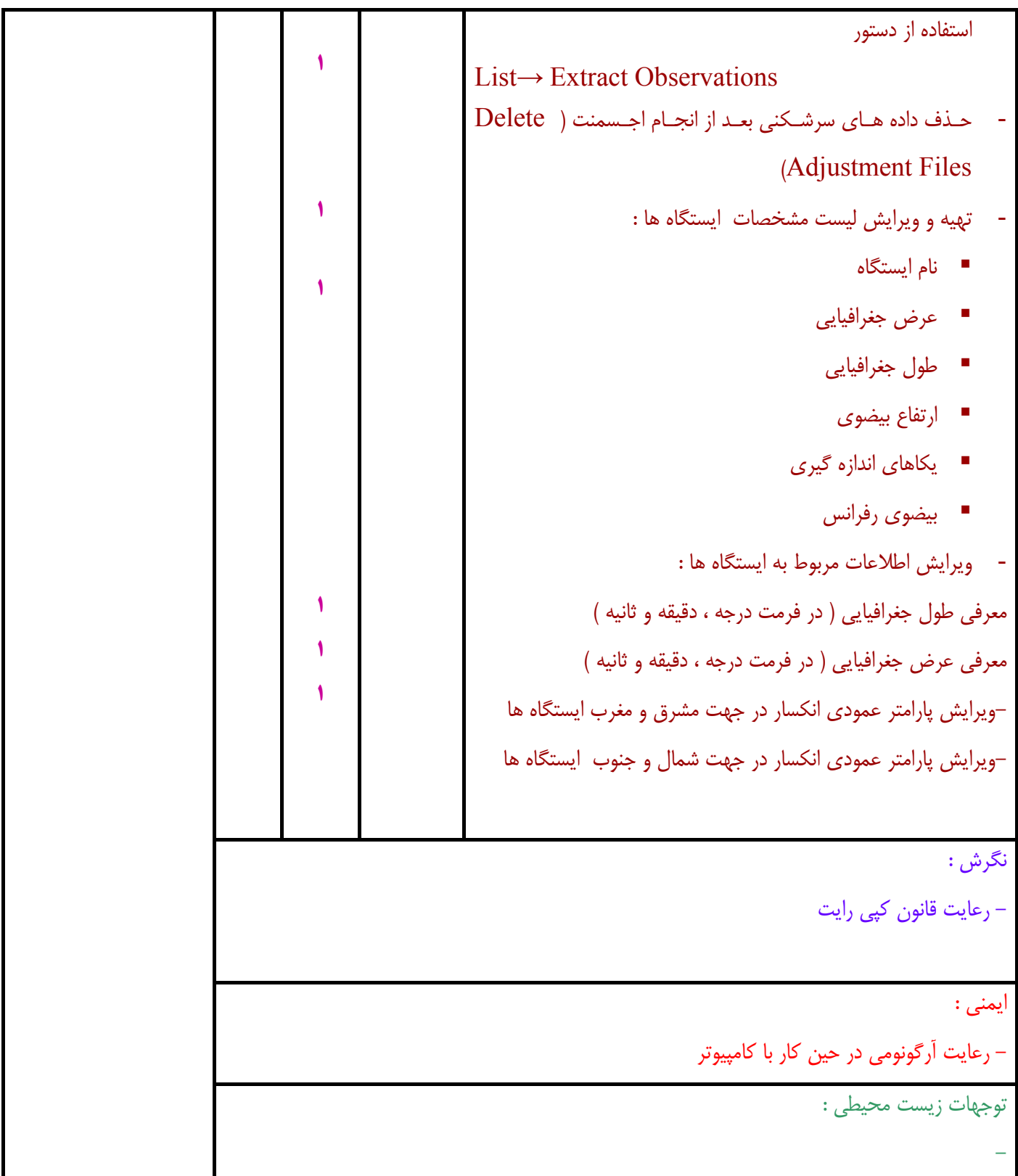

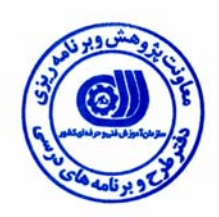

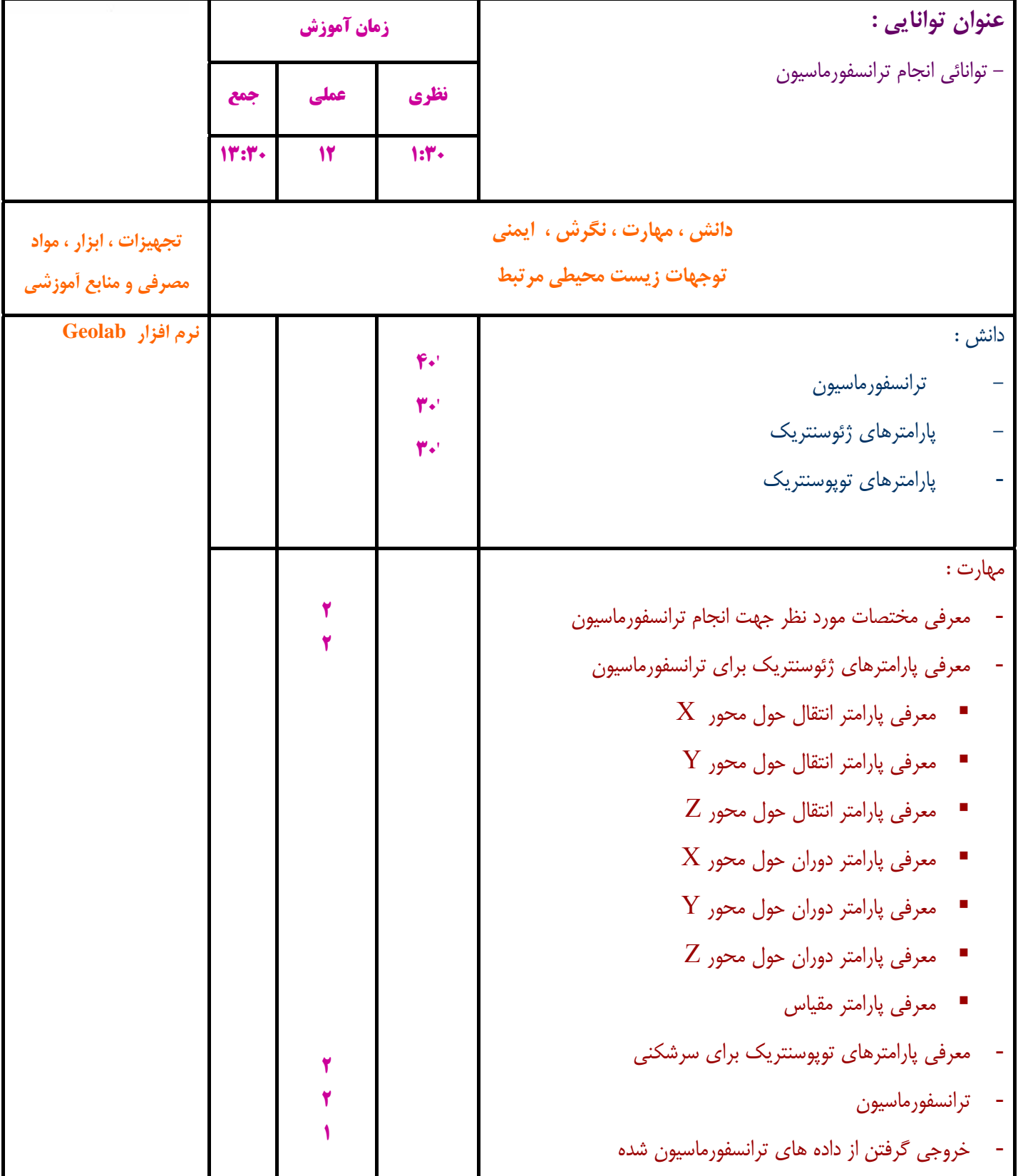

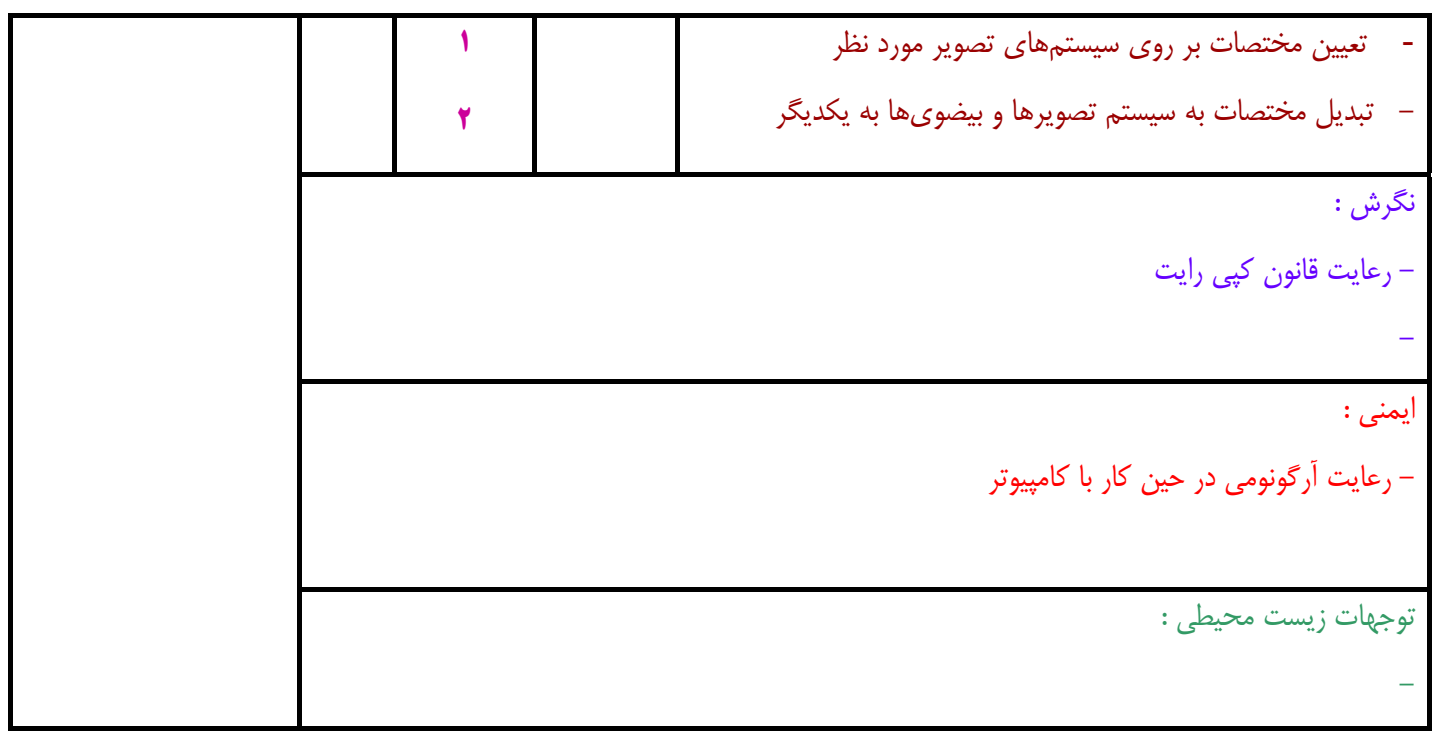

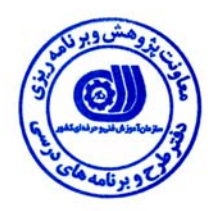

**- برگه استاندارد تجهيزات ، مواد ، ابزار** 

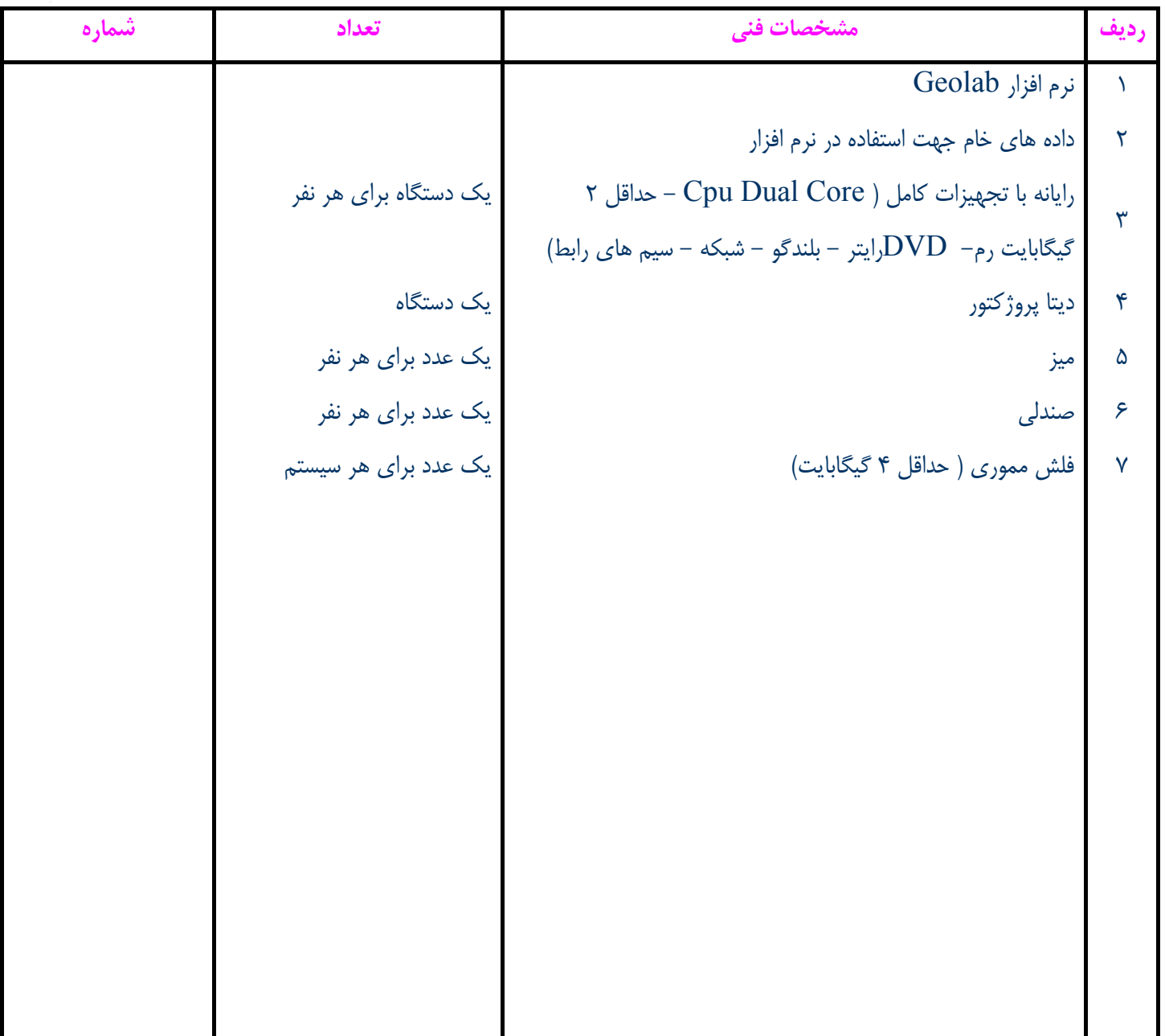

**توجه :** 

**- تجهيزات براي يك كارگاه به ظرفيت 15 نفر در نظر گرفته شود . - ابزار به ازاء هر سه نفر محاسبه شود . - مواد به ازاء يك نفر كارآموز محاسبه شود .** 

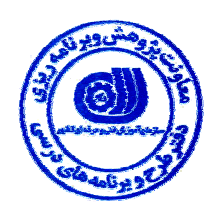

### **- منابع و نرم افزار هاي آموزشي**

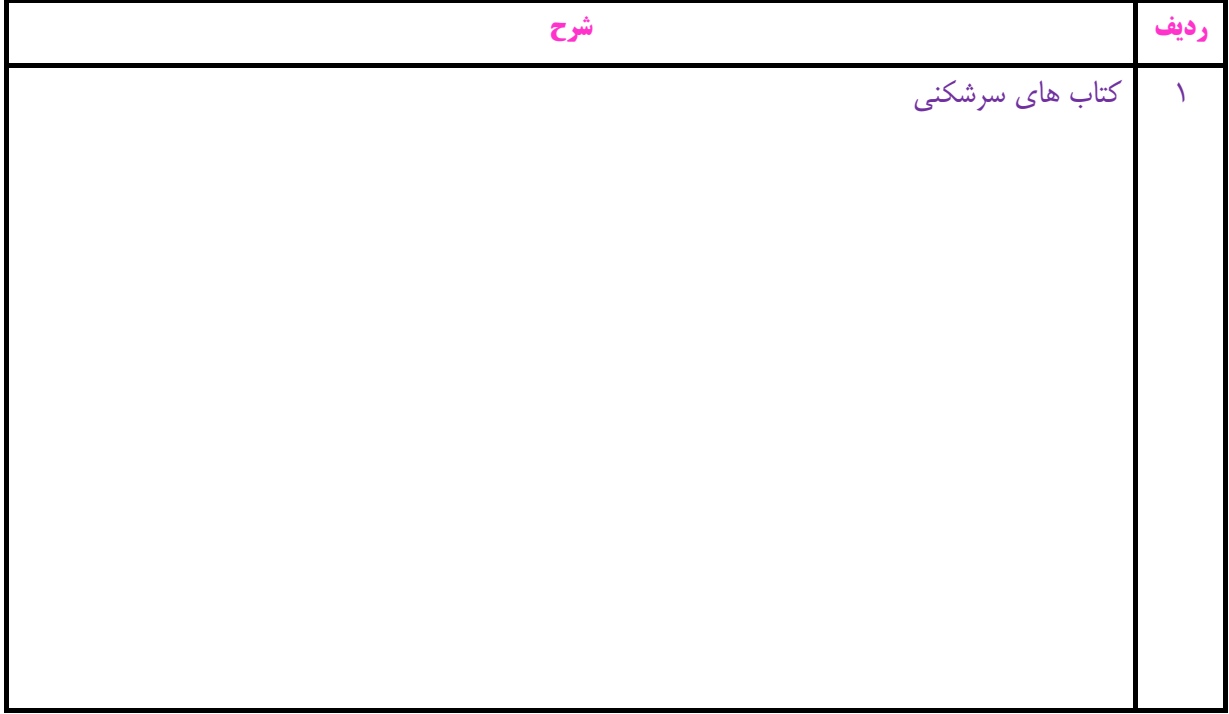